HW2 Q1, Q2  
\n
$$
\frac{\log_2 x \text{ M}}{\log x}
$$
\n
$$
\frac{\text{M}}{\text{total time}} = \frac{9 \times 10^8 \text{ J m}}{\text{J m}} = \frac{100 \text{ m}}{\text{J m}} = \frac{100 \text{ m}}{\text{m}} = \frac{100 \text{ m}}{\text{m}} = \frac{100
$$

 $\frac{1}{\sqrt{2}}$ 

 $\frac{1}{\sqrt{2}}$ 

 $\frac{1}{\sqrt{2}}$ 

 $\frac{1}{\sqrt{2}}$ 

 $\frac{1}{\sqrt{2}}$ 

 $\overline{\phantom{a}}$ 

 $\overline{\phantom{a}}$ 

$$
\frac{\log_{10} K}{6} = 40 \log_{10} \left(\frac{C}{+80}x\right)^{2} \approx -01.53 \text{ dB}
$$
\nNot that  $\frac{1}{2}$  is of the form

\n
$$
y(x) = b + \frac{1}{2}e
$$
\nNext,  $\frac{1}{2}$  is of the form

\n
$$
y(x) = b + \frac{1}{2}e
$$
\n
$$
y(x) = b + \frac{1}{2}e
$$
\n
$$
y(x) = b + \frac{1}{2}e
$$
\n
$$
y(x) = \frac{1}{2}e^{-x}
$$
\n
$$
y(x) = \frac{1}{2}e^{-x}
$$
\n
$$
y(x) = \frac{1}{2}e^{-x}
$$
\n
$$
y(x) = \frac{1}{2}e^{-x}
$$
\n
$$
y(x) = \frac{1}{2}e^{-x}
$$
\n
$$
y(x) = \frac{1}{2}e^{-x}
$$
\n
$$
y(x) = \frac{1}{2}e^{-x}
$$
\n
$$
y(x) = \frac{1}{2}e^{-x}
$$
\n
$$
y(x) = \frac{1}{2}e^{-x}
$$
\n
$$
y(x) = \frac{1}{2}e^{-x}
$$
\n
$$
y(x) = \frac{1}{2}e^{-x}
$$
\n
$$
y(x) = \frac{1}{2}e^{-x}
$$
\n
$$
y(x) = \frac{1}{2}e^{-x}
$$
\n
$$
y(x) = \frac{1}{2}e^{-x}
$$
\n
$$
y(x) = \frac{1}{2}e^{-x}
$$
\n
$$
y(x) = \frac{1}{2}e^{-x}
$$
\n
$$
y(x) = \frac{1}{2}e^{-x}
$$
\n
$$
y(x) = \frac{1}{2}e^{-x}
$$
\n
$$
y(x) = \frac{1}{2}e^{-x}
$$
\n
$$
y(x) = \frac{1}{2}e^{-x}
$$
\n
$$
y(x) = \frac{1}{2}e^{-x}
$$
\n
$$
y(x) = \frac{1}{2}e^{-x}
$$
\n
$$
y(x) = \frac{1}{2}e^{-x}
$$
\n
$$
y(x) =
$$

so do 
$$
\rightarrow r_{e} [d\theta] = \text{trop}_0 1000 + r_{e} [d\theta]
$$

\n=  $30[d\theta] + r_{e} [d\theta]$  so  $d\theta$ .

\nThe number  $4000$  is written. If  $i \mod 4$  exactly that represents power.

\nNow, note that is  $d\theta$  from  $m\theta$  have

\n $r_{e}[d\theta m] = 30[d\theta] + r_{e}[d\theta m]$ 

\nTo  $d\theta m$  with  $r_{e}[d\theta m]$ 

\nTo  $d\theta m$  with  $r_{e}[d\theta m]$ 

\nTo avoid confusion, you may see some references use  $[d\theta W][\text{or}[\text{d}\theta[m\text{m}]) \text{ and } [d\theta m\text{m}][\text{or}[\text{d}\theta(m\text{m})])$ 

\nfor the quantities that really represent power.

\nIn which case, we write

\n $r_{e}[d\theta m] = 30[d\theta] + r_{e}[d\theta m]$ .

\nand

\n $r_{e}[d\theta m] = 30[d\theta] + r_{e}[d\theta m\text{m}].$ 

\nSimilarly, if  $r_{e}[d\theta m\text{m}]\text{ and } r_{e}[d\theta m\text{m}].$ 

\nSimilarly, if  $r_{e}[d\theta m\text{m}]\text{ and } r_{e}[d\theta m\text{m}].$ 

\nSimilarly, if  $r_{e}[d\theta m\text{m}]\text{ and } r_{e}[d\theta m\text{m}]\text{ and } r_{e}[d\theta m\text{m}].$ 

\nSo  $r_{e}[d\theta m\text{m}]\text{ and } r_{e}[d\theta m\text{m}]\text{ and } r_{e}[d\theta m\text{m}]\text{ and } r_{e}[d\theta m\text{m}]\text{ and } r_{e}[d\theta m\text{m}]\text{ and } r_{e}[d\theta m\text{m}]\text{ and } r_{e}[d\theta$ 

<u> Hermann</u>

 $\overline{\phantom{0}}$ 

 $\frac{1}{\sqrt{2}}$ 

 $\frac{1}{\sqrt{2}}$ 

 $\overline{\phantom{a}}$ 

HW2 Q3 Wednesday, January 25, 2012 4:31 PM<br>Let  $f_i$  be the center freq. of the i<sup>th</sup> band group. The Friss Equation says  $\frac{\rho_r}{\rho_t} = \frac{\sqrt{G_{Tx}G_{Rx}}c}{4J} (\frac{1}{d})^2 = \frac{k}{d^2f^2}$ At  $f_1$ , the range (max distance) is  $d_1 = 10$  m. the min amount of Pr required for the system  $So,$  $\overline{\mathbf{f}}$  $P_y = \frac{R}{(d, f_1)^2}$ Now, at f., assuming that  $P_t$  is the same, then at distance d, the received power is  $P_r = \frac{K}{(d f_r)^2} P_t$ . So, to have  $P_r$  of at least  $\frac{k}{(d_r f_1)^2}$ , which is the min received power for the system to work, we need  $\frac{1}{(d+1)^{2}}R_{t} \geq \frac{1}{(d+1)^{2}}R_{t}$  $d \leqslant d_1 \frac{f_1}{f_n}$ Los this is the range di.  $\frac{10}{d_i} = \frac{d_i f_i}{f_i}$ (max distance) Hence,  $t_i$  di

 $\frac{1}{\sqrt{2}}$  $d_{\boldsymbol{i}}$  $t_{\boldsymbol{\dot{\lambda}}}$ 5,544  $7.14$  $7,128$  $5.56$  $7712$ 4.55  $3.95$ 10,032 Note that in [Nan, Guu, Qiu, Mo, and Takahashi, 2007], the  $d_i$ 's are incorrectly calculated by  $d_i = d_i (\frac{f_i}{f_i})^2$ which gives 5.10, 3.09, 2.07, and 1.56 respectively.

HW2 Q4-Q10 Wednesday, December 02, 2009 (4) Recall that  $c = f\lambda$ , which means  $\lambda = \frac{c}{f}$ <br>Here,  $f = 0.9 \times 10^{9}$ ,  $1.9 \times 10^{9}$ , and 5.8×10 Hz. Hence,  $\lambda = 33.3$ , 15.8, and 5.17 cm 5) We will use MATLAB to find the values of N when i and j are between O and 7. Here is the code:  $[1 \text{ J}]$  = meshgrid(0:6,0:6); N = I.^2 + I.\*J + J.^2;  $N =$  unique(reshape(N, 1, numel(N)));  $\frac{2}{\sqrt{N}}$  $N = N(N > 7);$  Take only  $N > 7$  $N = N(1:15)$   $\sqrt{Use}$  only 15 values. So the next 15 values of  $N$  are 9 12 13 16 19 21 25 27 28 31 36 37 39 43 48 missing We know that we can't have any values of N between the above numbers be cause we have consider all  $i, j$  between 0 and 6. Any other values of N must come from (i, j) pair which has at least one of the i or  $\frac{1}{2}$   $\frac{1}{2}$  which will give  $N \ge 7^2 = 49$ . 6) (a) Each sinplex channel use 25 kHz. So, each duplex channel use 25x2  $=50$  kHz. Total spectrum = 20 MHZ Total spectrum = 20 MHz<br>  $\frac{x^3}{50 \times 10^{3}} = \frac{400 \text{ channels}}{50 \times 10^{3}}$ <br>
Each cluster will use to whole 400 channels. (b) Each cluster will use to whole 400 channels.

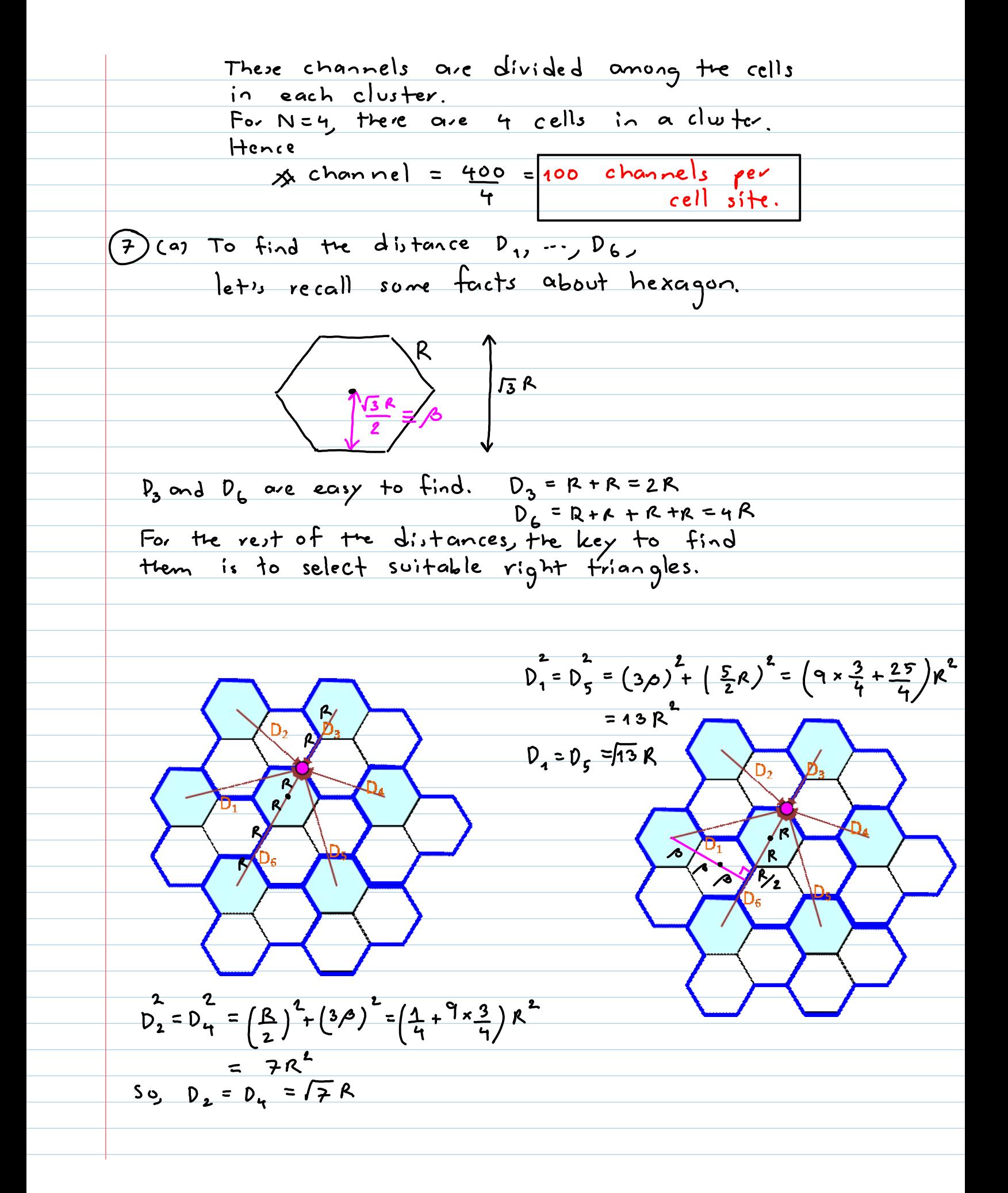

0. 
$$
y_1 = 0
$$
,  $y_2 = 4\frac{1}{13}R$   
\n0.  $y_1 = 0$ ,  $y_2 = 4\frac{1}{13}R$   
\n0.  $z_1 = \sqrt{7}$   
\n0.  $z_2 = \sqrt{7}$   
\n0.  $z_3 = \sqrt{7}$   
\n0.  $z_4 = \sqrt{7}$   
\n0.  $z_5 = \sqrt{7}$   
\n0.  $z_6 = \sqrt{7}$   
\n1.  $z_7 = \frac{1}{\sqrt{6}}$   
\n1.  $z_7 = \frac{1}{\sqrt{6}}$   
\n1.  $z_7 = \frac{1}{\sqrt{6}}$   
\n1.  $z_7 = \frac{1}{\sqrt{6}}$   
\n1.  $z_7 = \frac{1}{\sqrt{6}}$   
\n1.  $z_7 = \frac{1}{\sqrt{6}}$   
\n1.  $z_7 = \frac{1}{\sqrt{6}}$   
\n1.  $z_7 = \frac{1}{\sqrt{6}}$   
\n1.  $z_7 = \frac{1}{\sqrt{6}}$   
\n1.  $z_7 = \frac{1}{\sqrt{6}}$   
\n1.  $z_7 = \frac{1}{\sqrt{6}}$   
\n1.  $z_7 = \frac{1}{\sqrt{6}}$   
\n1.  $z_7 = \frac{1}{\sqrt{6}}$   
\n1.  $z_7 = \frac{1}{\sqrt{6}}$   
\n1.  $z_7 = \frac{1}{\sqrt{6}}$   
\n1.  $z_7 = \frac{1}{\sqrt{6}}$   
\n1.  $z_7 = \frac{1}{\sqrt{6}}$   
\n1.  $z_7 = \frac{1}{\sqrt{6}}$   
\n1.  $z_7 = \frac{1}{\sqrt{6}}$   
\n1.  $z_7 = \frac{1}{\sqrt{6}}$   
\n1.  $z_7 = \frac{1}{\sqrt{6}}$   
\n1.  $z_7 = \frac{1}{\sqrt{6}}$   
\n1.  $z_7 = \frac{1}{\sqrt{6}}$   
\n1.  $z_7 = \frac{1}{\sqrt{6}}$   
\n1. <

÷

 $\frac{1}{\sqrt{2\pi}}$  $\sim$ 

e e 

a. 

is still satisfied.

For (a), we use 
$$
K = 6
$$
.  
\n $\frac{5}{I} = \frac{1}{L} \times \frac{3}{N} \times N^2 \ge 15 \text{ dB}$   
\n $N^2 \ge \frac{2}{3} \times 10^{\frac{3}{2}}$   
\n $N^3 \ge \frac{2}{3} \times 10^{\frac{3}{2}}$   
\n $N \text{ or } 3 + 7 + \dots \text{ N} \ge \sqrt{\frac{4}{3} \times 10^{\frac{3}{2}}}$   
\nFrom  $G_{4,1}$  the min value of N such that it is still 24.6 is  $\sqrt{N^2 - 7}$ .  
\nFor (b), we use  $K = 2$ .  
\n $\frac{5}{I} = \frac{1}{2} \times 10^{\frac{3}{2}} = 10^{\frac{3}{2}}$   
\n $N \ge \sqrt{\frac{4}{3} \times 10^{\frac{3}{2}}}$   
\n $N \ge \sqrt{\frac{4}{3} \times 10^{\frac{3}{2}}}$   
\nFrom  $G_{4,1}$  the min value of N such that it is still 22.6 is  $N = 3$ .  
\nFor (c), we use  $K = 1$   
\n $\frac{5}{1} = 9N^{\frac{1}{2}} \ge 10^{\frac{1}{2}}$   
\n $N \ge \sqrt{\frac{1}{9} \times 10^{3/2}} = 1.974$   
\nFrom  $G_{1,2}$  the min value of N such that it is still 21.874 is  $N = 5$   
\nSo, by using 120° sections, the capacity of the system increases from the car of the system increases from the car of the graph, it is not a clear that the current is 10000.

Using 60° sectoring does not help in term of capacity!!  $\int e^{t} FrlangB(m,A) = \frac{A^{m}}{2} \frac{m!}{2}$ This gives the probability of blocking (Pb). Ofcourse, we want  $P_b$  to be small.<br>In this guestion, we want  $P_b \le 0.5 = 0.005$ . For fixed m, ErlangB(m, A) is an increasing<br>function of A. Hence, if we don't want Pb to be greater than some value, we will need<br>to limit the value of A to be less than some max quantity as well.  $(a)$  m = 5  $\Rightarrow$   $P_{b}$  = ErlangB (5, A)  $\leq$  0.005  $\bigcup$  MATLAB A  $\leq 1.13$  Erlangs Each wer generates 0.1 Erlangs. So n wers will generate n x 0.1 Erlongs. Hence, we need  $n \times 0.1 \le 1.13$ n < 11.3 So, the system can support 11 wers  $(5)$  m = 15 = Erlang B (15, A) 50.005  $A \leq 7.38$  $\Rightarrow$  n  $\leq$  7 3.8 So, the system can support 73 wers (c) m = 25 ⇒ ErlangB (25, A) 50.005  $A \leq 15$  $\frac{7}{1}$   $\frac{7}{1}$   $\frac{6}{1}$   $\frac{1}{1}$   $\frac{1}{1}$   $\mathbf{A} \cdot \mathbf{A}$ 

ECS 455 HW 2 Sol Page 11

30, the system can support off 
$$
0.150
$$
  
\n(a)  $\lambda = 3$  cells per hour  
\n $\frac{1}{2}x = 5$  minutes =  $\frac{5}{6}$  hours =  $\frac{1}{16}$  hours.  
\n(a)  $A_0 = \frac{\lambda}{2\lambda} = 3 \times \frac{1}{12} = \frac{1}{12}$  Explain per user  
\n(b) Erlang B (1, A)  $\leq 0.01$   
\n $\Rightarrow A \leq 0.01$   
\n $\Rightarrow A \leq 0.01$   
\n10.4  
\n11.6  
\n12.6  
\n13.6  
\n14.7  
\n15.8  
\n16.9  
\n17.1  
\n18.9  
\n19.1  
\n10.1  
\n11.1  
\n12.1  
\n13.1  
\n14.1  
\n15.1  
\n16.1  
\n17.1  
\n18.1  
\n19.1  
\n10.1  
\n11.1  
\n12.1  
\n13.1  
\n14.1  
\n15.1  
\n16.1  
\n17.1  
\n18.2  
\n19.2  
\n10.3  
\n11.1  
\n12.3  
\n13.4  
\n14.5  
\n15.6  
\n16.1  
\n17.1  
\n18.1  
\n19.2  
\n10.3  
\n11.1  
\n12.3  
\n13.1  
\n14.1  
\n15.1  
\n16.1  
\n17.1  
\n18.2  
\n19.3  
\n10.4  
\n11.1  
\n12.1  
\n13.1  
\n14.1  
\n15.1  
\n16.1  
\n17.1  
\n18.2  
\n19.3  
\n10.4  
\n11.1  
\n12.1  
\n13.1  
\n14.1  
\n15.1  
\n16.1  
\n17.1  
\n18.2  
\n19.2  
\n10.3  
\n10.4  
\n11.1  
\n12.1  
\n13.1  
\n14.1  
\n15.1  
\n16.1  
\n17.1  
\n18.2  
\n19.2  
\

 $\mathbb{R}^2$ 

 $\sim$ 

÷, 

 $\sim$  $\mathcal{L}$ 

$$
n \le 4 \times 1.36 = 5.44
$$
  
36, the system can support  $\frac{1}{5}$  overs  
(d)  $\frac{1}{5}$   $\left(\frac{5}{2} \times 5 \times \frac{1}{4}\right) = 0.0647 = \frac{6.97}{1}$